Документ подписан порстой электронной подписыва.<br>Информация о вразовый дектронной подп**исы** ки высшего образо<mark>вания Российской Федерации</mark> Информация о владельце: Викоральное интересное и происходительное интересновательное учреждение<br>ФИО: Кандрацина Режеральное, государственное автономное образовательное учреждение Должность: И.о. ректора ФГАОУ ВО «Самарский государств**вы гоциогои образо <mark>вания</mark>** ФИО: Кандрашина Елена Александровна

**«Самарский государственный экономический университет»** университет» Дата подписания: 19.07.2022 15:58:32 Уникальный программный ключ: 2db64eb9605ce27edd3b8e8fdd32c70e0674ddd2

**Институт** Институт права

**Кафедра** Прикладной информатики

**УТВЕРЖДЕНО**

Ученым советом Университета (протокол № 9 от 31 мая 2022 г. )

### **РАБОЧАЯ ПРОГРАММА**

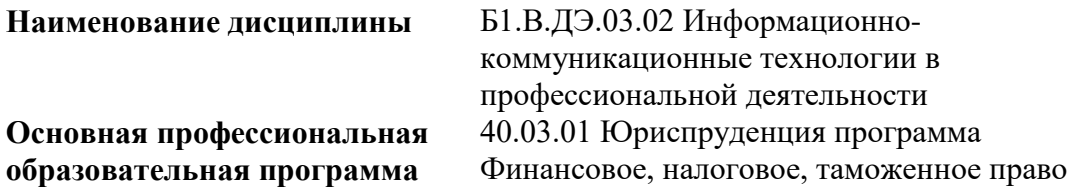

Квалификация (степень) выпускника Бакалавр

- 1 Место дисциплины в структуре ОП
- 2 Планируемые результаты обучения по дисциплине, обеспечивающие достижение планируемых результатов обучения по программе
- 3 Объем и виды учебной работы
- 4 Содержание дисциплины
- 5 Материально-техническое и учебно-методическое обеспечение дисциплины
- 6 Фонд оценочных средств по дисциплине

Целью изучения дисциплины является формирование результатов обучения, обеспечивающих достижение планируемых результатов освоения образовательной программы.

### **1. Место дисциплины в структуре ОП**

Дисциплина Информационно-коммуникационные технологии в профессиональной деятельности входит в часть, формируемая участниками образовательных отношений (дисциплина по выбору) блока Б1.Дисциплины (модули)

Предшествующие дисциплины по связям компетенций: Философия, История государства и права России, История государства и права зарубежных стран, Экономическая теория

### **2. Планируемые результаты обучения по дисциплине, обеспечивающие достижение планируемых результатов обучения по программе**

Изучение дисциплины Информационно-коммуникационные технологии в профессиональной деятельности в образовательной программе направлено на формирование у обучающихся следующих компетенций:

#### **Универсальные компетенции (УК):**

УК-1 - Способен осуществлять поиск, критический анализ и синтез информации, применять системный подход для решения поставленных задач

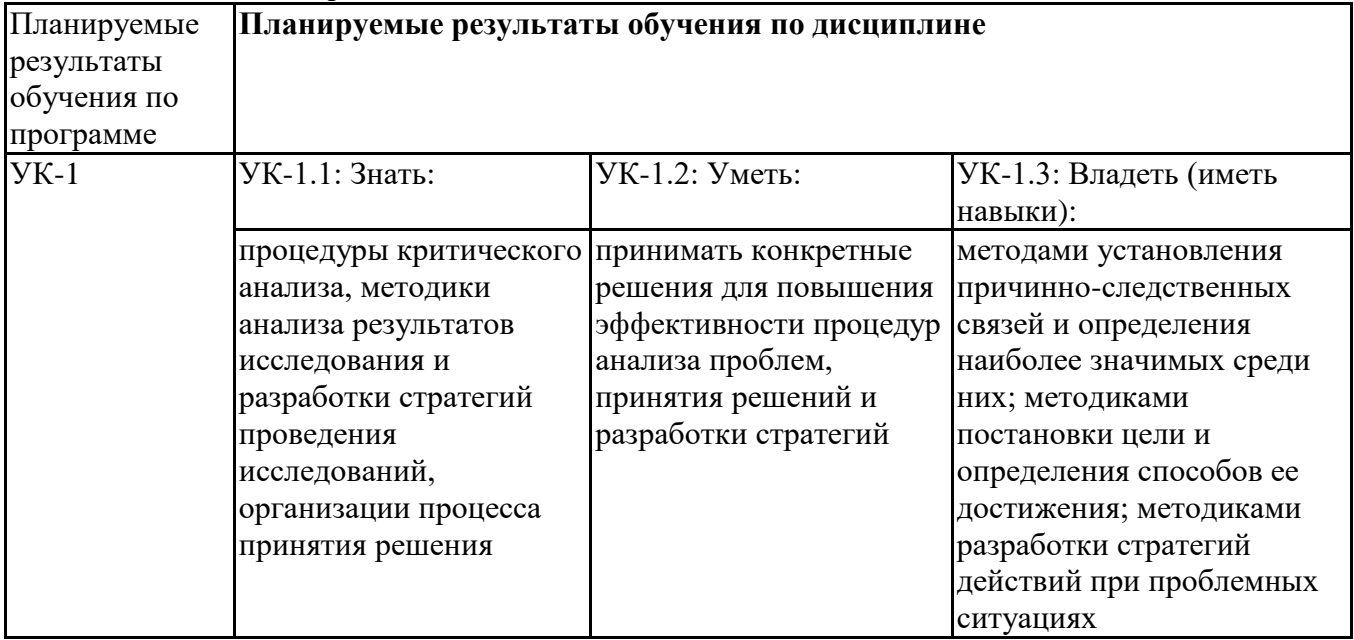

#### **3. Объем и виды учебной работы**

Учебным планом предусматриваются следующие виды учебной работы по дисциплине: **Очная форма обучения**

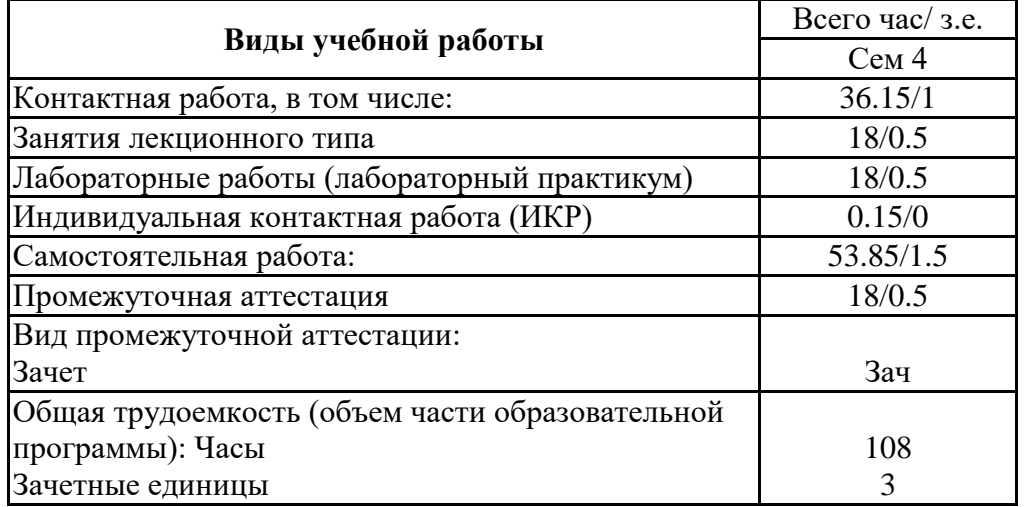

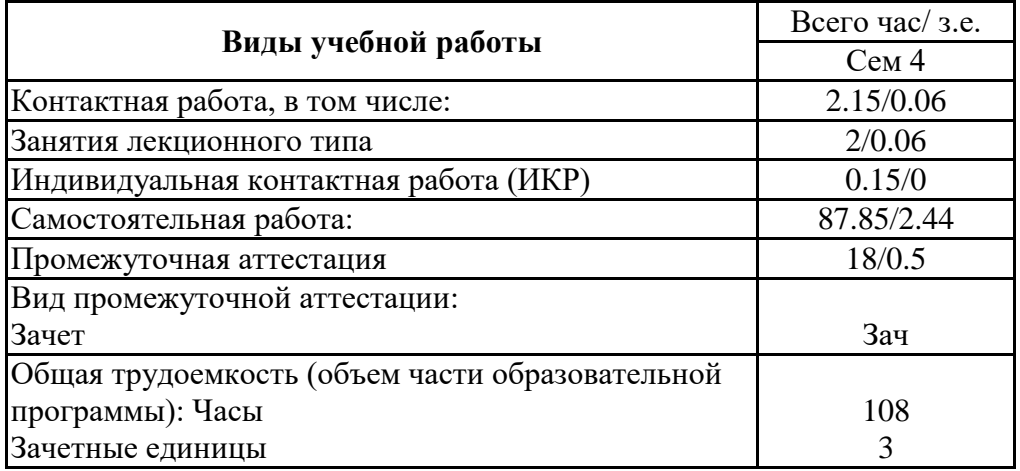

### **4. Содержание дисциплины**

#### *4.1. Разделы, темы дисциплины и виды занятий:*

Тематический план дисциплины Информационно-коммуникационные технологии в профессиональной деятельности представлен в таблице.

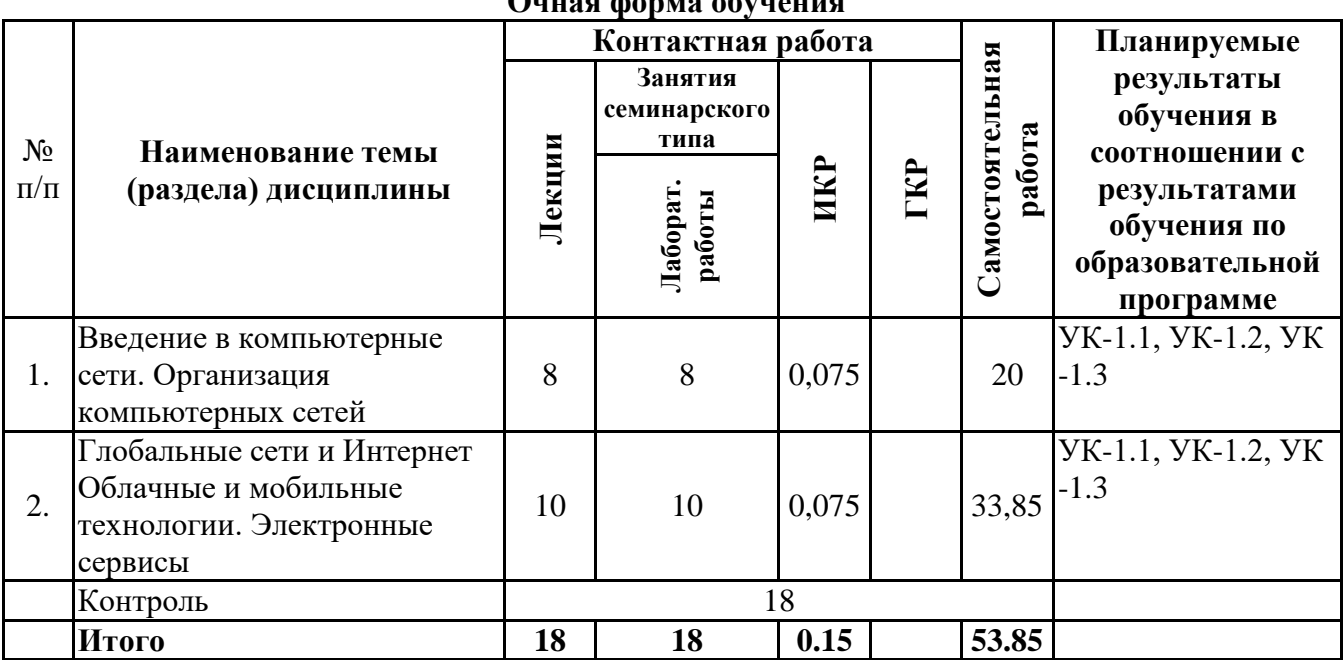

#### **Разделы, темы дисциплины и виды занятий**  $Q_{\text{up}}$   $\alpha$   $\beta$   $\beta$

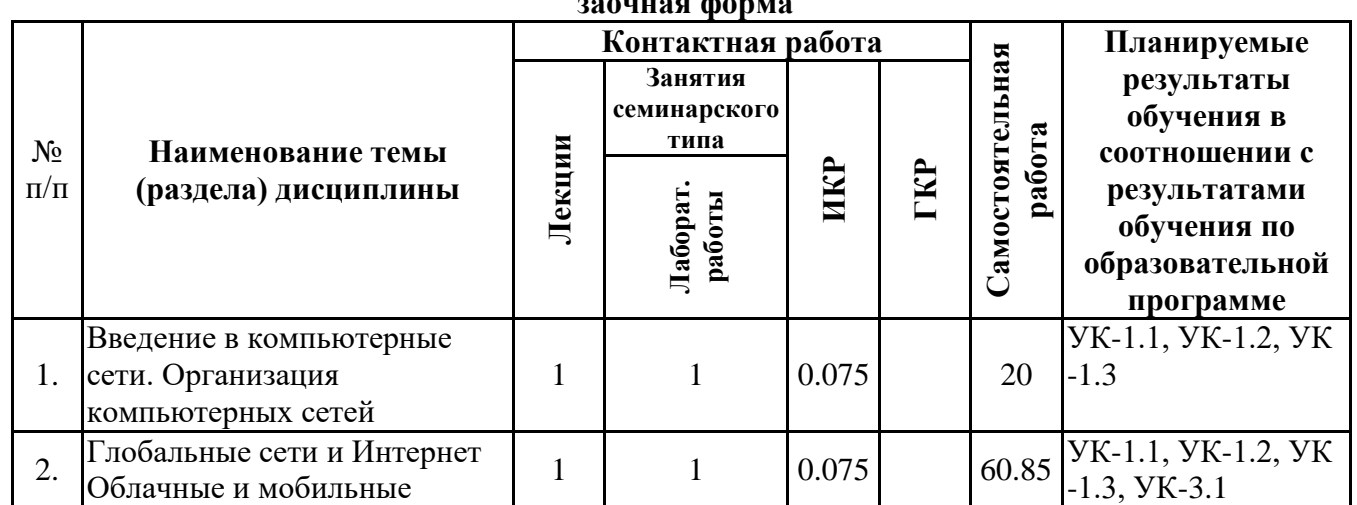

#### **заочная форма**

![](_page_4_Picture_266.jpeg)

# *4.2 Содержание разделов и тем*

## **4.2.1 Контактная работа**

**Тематика занятий лекционного типа**

| $N$ °п/п | Наименование темы<br>(раздела) дисциплины | Вид занятия<br>лекционного типа* | Тематика занятия лекционного типа                                     |
|----------|-------------------------------------------|----------------------------------|-----------------------------------------------------------------------|
| 1.       | Введение в                                |                                  | Основные термины и определения                                        |
|          | компьютерные сети.                        | лекция                           | компьютерных сетей (клиент, сервер,                                   |
|          | Организация                               |                                  | служба, пакет, протокол).                                             |
|          | компьютерных сетей                        |                                  | Методы коммутации. Классификации                                      |
|          |                                           | лекция                           | сетей, локальные, корпоративные и                                     |
|          |                                           |                                  | глобальные сети.                                                      |
|          |                                           |                                  | История появления компьютерных                                        |
|          |                                           | лекция                           | сетей. Стандартизация в                                               |
|          |                                           |                                  | телекоммуникациях.                                                    |
|          |                                           |                                  | Модель взаимодействия открытых                                        |
|          |                                           | лекция                           | систем (OSI).                                                         |
| 2.       | Глобальные сети и                         |                                  | Понятия Интернет и Web (WWW).                                         |
|          | Интернет Облачные и                       |                                  | Доступ к глобальной сети, провайдеры.                                 |
|          | мобильные технологии.                     | лекция                           | Веб-браузер. Средства обеспечения                                     |
|          | Электронные сервисы.                      |                                  | защиты информации в                                                   |
|          |                                           |                                  | автоматизированной системе                                            |
|          |                                           |                                  | Web-серверы, протоколы HTTP, HTTPS.                                   |
|          |                                           | лекция                           | URL. Основы web-программирования,                                     |
|          |                                           |                                  | HTML, CSS. Размещение сайта в Web.                                    |
|          |                                           |                                  | Поисковые системы.                                                    |
|          |                                           |                                  | Электронная почта: возможности,                                       |
|          |                                           |                                  | принципы работы. Этика электронной                                    |
|          |                                           |                                  | переписки. Передача файлов, FTP.                                      |
|          |                                           | лекция                           | Пиринговые сети. Web 2.0. Блоги.<br>Социальные сети. Wiki-технология. |
|          |                                           |                                  | Вопросы информационной безопасности                                   |
|          |                                           |                                  | в сети. Электронная цифровая подпись.                                 |
|          |                                           |                                  | Облачные Интернет-технологии в                                        |
|          |                                           |                                  | экономических системах, достоинства и                                 |
|          |                                           |                                  | недостатки. Модели обслуживания                                       |
|          |                                           |                                  | облачных вычислений. Хранение                                         |
|          |                                           | лекция                           | данных в облаке. Модели SaaS, PaaS,                                   |
|          |                                           |                                  | DaaS, IaaS. Обзор современных                                         |
|          |                                           |                                  | мобильных устройств. Критерии выбора                                  |
|          |                                           |                                  | устройства (внешние интерфейсы, ОС и                                  |
|          |                                           |                                  | т.д.).                                                                |
|          |                                           |                                  | Мобильные приложения, практика                                        |
|          |                                           |                                  | работы с офисными пакетами (IOS,                                      |
|          |                                           |                                  | Android, Windows Mobile). Безопасность                                |
|          |                                           | лекция                           | использования мобильных устройств.                                    |
|          |                                           |                                  | Web-приложения. Электронные                                           |
|          |                                           |                                  | платежные системы. Интернет-банкинг.                                  |
|          |                                           |                                  | Электронные торговые площадки.                                        |

![](_page_5_Picture_514.jpeg)

\*лекции и иные учебные занятия, предусматривающие преимущественную передачу учебной информации педагогическими работниками организации и (или) лицами, привлекаемыми организацией к реализации образовательных программ на иных условиях, обучающимся

![](_page_5_Picture_515.jpeg)

#### **Тематика занятий семинарского типа**

\*\* семинары, практические занятия, практикумы, лабораторные работы, коллоквиумы и иные аналогичные занятия

#### **Иная контактная работа**

При проведении учебных занятий СГЭУ обеспечивает развитие у обучающихся навыков командной работы, межличностной коммуникации, принятия решений, лидерских качеств (включая при необходимости проведение интерактивных лекций, групповых дискуссий, ролевых игр, тренингов, анализ ситуаций и имитационных моделей, преподавание дисциплин (модулей) в форме курсов, составленных на основе результатов научных исследований, проводимых организацией, в том числе с учетом региональных особенностей профессиональной деятельности выпускников и потребностей работодателей).

Формы и методы проведения иной контактной работы приведены в Методических указаниях по основной профессиональной образовательной программе.

| $N$ <sup>2</sup> $\Pi$ / $\Pi$ | Наименование темы (раздела) дисциплины                                             | Вид самостоятельной работы ***                                                 |  |  |  |
|--------------------------------|------------------------------------------------------------------------------------|--------------------------------------------------------------------------------|--|--|--|
| ī.                             | Введение в компьютерные сети. Организация<br>компьютерных сетей                    | - подготовка доклада<br>- подготовка электронной презентации<br>- тестирование |  |  |  |
| 2.                             | Глобальные сети и Интернет Облачные и<br>мобильные технологии. Электронные сервисы | - подготовка доклада<br>- подготовка электронной презентации<br>- тестирование |  |  |  |

**4.2.2 Самостоятельная работа**

\*\*\* самостоятельная работа в семестре, написание курсовых работ, докладов, выполнение контрольных работ

#### **5. Материально-техническое и учебно-методическое обеспечение дисциплины**

### **5.1 Литература:**

#### **Основная литература**

1. Информационные технологии в экономике и управлении в 2 ч. Часть 1 : учебник для вузов / В. В. Трофимов [и др.] ; под редакцией В. В. Трофимова. — 3-е изд., перераб. и доп. — Москва : Издательство Юрайт, 2021. — 269 с. — (Высшее образование). — ISBN 978-5-534-09083- 3. — Текст : электронный // ЭБС Юрайт [сайт]. — URL: https://urait.ru/bcode/475056

2. Информационные технологии в экономике и управлении в 2 ч. Часть 2 : учебник для вузов / В. В. Трофимов [и др.] ; под редакцией В. В. Трофимова. — 3-е изд., перераб. и доп. — Москва : Издательство Юрайт, 2021. — 245 с. — (Высшее образование). — ISBN 978-5-534-09084- 0. — Текст : электронный // ЭБС Юрайт [сайт]. — URL: https://urait.ru/bcode/475058

#### **Дополнительная литература**

1. Информационные технологии в менеджменте (управлении) : учебник и практикум для вузов / Ю. Д. Романова [и др.] ; под редакцией Ю. Д. Романовой. — 2-е изд., перераб. и доп. — Москва : Издательство Юрайт, 2019. — 411 с. — (Высшее образование). — ISBN 978-5-534-11745- 5. — Текст : электронный // ЭБС Юрайт [сайт]. — URL: https://urait.ru/bcode/446052

Плахотникова, М. А. Информационные технологии в менеджменте : учебник и практикум для вузов / М. А. Плахотникова, Ю. В. Вертакова. — 2-е изд., перераб. и доп. — Москва : Издательство Юрайт, 2020. — 326 с. — (Высшее образование). — ISBN 978-5-534-07333-1. — Текст : электронный // ЭБС Юрайт [сайт]. — URL: https://urait.ru/bcode/449850

#### **Литература для самостоятельного изучения**

1. Внуков, А. А. Защита информации : учебное пособие для вузов / А. А. Внуков. — 3-е изд., перераб. и доп. — Москва: Издательство Юрайт, 2022. — 161 с. — (Высшее образование). — ISBN 978-5-534-07248-8. — Текст : электронный // Образовательная платформа Юрайт [сайт]. — URL: <https://urait.ru/bcode/490277> (дата обращения: 26.05.2022)

#### **5.2. Перечень лицензионного программного обеспечения**

1. Microsoft Windows 10 Education / Microsoft Windows 7 / Windows Vista Business

2. Office 365 ProPlus, Microsoft Office 2019, Microsoft Office 2016 Professional Plus (Word, Excel, Access, PowerPoint, Outlook, OneNote, Publisher) / Microsoft Office 2007 (Word, Excel, Access, PowerPoint)

#### **5.3 Современные профессиональные базы данных, к которым обеспечивается доступ обучающихся**

1. Профессиональная база данных «Информационные системы Министерства экономического развития Российской Федерации в сети Интернет» (Портал «Официальная Россия» - http://www.gov.ru/)

2. Профессиональная база данных «Финансово-экономические показатели Российской Федерации» (Официальный сайт Министерства финансов РФ - https://www.minfin.ru/ru/)

3. Профессиональная база данных «Официальная статистика» (Официальный сайт Федеральной службы государственной статистики - http://www.gks.ru/)

#### **5.4. Информационно-справочные системы, к которым обеспечивается доступ обучающихся**

1. Справочно-правовая система «Консультант Плюс»

2. Справочно-правовая система «ГАРАНТ-Максимум»

![](_page_6_Picture_327.jpeg)

#### **5.5. Специальные помещения**

![](_page_7_Picture_358.jpeg)

### **5.6 Лаборатории и лабораторное оборудование**

**6. Фонд оценочных средств по дисциплине Информационно-коммуникационные технологии в профессиональной деятельности:**

#### **6.1. Контрольные мероприятия по дисциплине**

![](_page_7_Picture_359.jpeg)

**Порядок проведения мероприятий текущего и промежуточного контроля определяется Методическими указаниями по основной профессиональной образовательной программе высшего образования, утвержденными Ученым советом ФГАОУ ВО СГЭУ, протокол № 9 от 31.05.2022г.; Положением о балльно-рейтинговой системе оценки успеваемости обучающихся по основным образовательным программам высшего образования – программам бакалавриата, программам специалитета, программам магистратуры в федеральном государственном автономном образовательном учреждении высшего образования «Самарский государственный экономический университет».**

**6.2. Планируемые результаты обучения по дисциплине, обеспечивающие достижение планируемых результатов обучения по программе**

**Универсальные компетенции (УК):**

УК-1 - Способен осуществлять поиск, критический анализ и синтез информации, применять системный подход для решения поставленных задач

![](_page_7_Picture_360.jpeg)

![](_page_8_Picture_431.jpeg)

**обучения по программе**

УК-1.1, УК-1.2, УК-1.3

Лабораторные

Зачет

Зачет

работы<br>Тестирование

Лабораторные

работы

### **6.4.Оценочные материалы для текущего контроля**

1. Введение в компьютерные УК-1.1, УК-1.2, УК- 1.3 Тестирование

![](_page_8_Picture_432.jpeg)

### **Примерная тематика докладов**

сети. Организация компьютерных сетей

Интернет Облачные и мобильные технологии. Электронные сервисы

2. Глобальные сети и

![](_page_9_Picture_229.jpeg)

**Задания для тестирования по дисциплине для оценки сформированности компетенций (min 20, max 50 + ссылку на ЭИОС с тестами)** https://lms2.sseu.ru/course/index.php?categoryid=1005 Четвертая информационная революция была связана с появлением…

- -средств связи
- -книгопечатания
- -микропроцессорной техники
- -письменности

Информационное общество- общество, в котором большинство работающих занято …информации -производством

- -хранением
- -переработкой
- -реализацией
- -утилизацией

Хостами в сети являются. -компьютеры -сетевые устройства -любые устройства, подключенные к сети -пользователи.

.... – это узел сети, предоставляющий свои ресурсы другим узлам.

- -Сервер
- -Протокол

-Отчет с отметками всех пакетов, прошедших через данный узел

-Стандарт сети, утвержденный IEEE

-Набор правил, по которому осуществляется обмен данными в сети узлами на одном уровне.

Отметьте, какие части обязательно присутствуют у пакета данных, передаваемых в сети. -конверт

- -заголовок
- -тело

-примечание.

Один файл передается по сети. -всегда в одном пакете -всегда в нескольких пакетах

-в одном или в нескольких пакетах -без пакетов.

Какой из способов коммутации поддерживает постоянную связь между абонентами? -коммутация каналов -коммутация пакетов -и коммутация каналов, и коммутация пакетов -ни один из способов коммутации.

Какой из способов коммутации обеспечивает лучшую пропускную способность и лучшую скорость при «пульсирующем» трафике? -коммутация каналов -коммутация пакетов -и коммутация каналов, и коммутация пакетов -ни один из способов коммутации.

Какой из способов коммутации гарантирует отсутствие помех при передаче данных? -коммутация каналов -коммутация пакетов -и коммутация каналов, и коммутация пакетов -ни один из способов коммутации.

Укажите тип (типы) сети, число абонентов которой ограничено и заранее известно.

- -локальная
- -региональная
- -глобальная
- -корпоративная.

Укажите тип (типы) сети, для которой возможна большая территориальная распределенность, иногда с охватом нескольких континентов. -локальная

- -региональная
- -глобальная
- -корпоративная.

Укажите тип (типы) сети, в которой невозможно гарантировать высокое качество связи.

- -локальная
- -региональная
- -глобальная
- -корпоративная.

Укажите тип (типы) сети, для которой необходима высокая степень защищенности.

- -локальная
- -региональная
- -глобальная
- -корпоративная.

Укажите тип (типы) сети, для которой характерно централизованное администрирование. -локальная -региональная -глобальная

-корпоративная.

По типу канала связи сети подразделяются на. -канальные и пакетные

- -централизованные и распределенные
- -проводные и беспроводные.

На каком уровне модели OSI осуществляется кодирование данных в форме электрических сигналов? -физический

-канальный

-сетевой

-транспортный.

Какой уровень модели OSI отвечает за определение пути передачи данных?

-канальный

-сетевой

-транспортный

Электронная почта (e-mail) позволяет передавать...

-только сообшения

-только файлы

-сообщения и приложенные файлы

-видеоизображение

Объединение компьютерных сетей с собственным уникальным именем

называют:

-сайт

-трафик

-домен

-локальная сеть

Протокол компьютерной сети - это:

-линия связи, пространство для распространения сигналов, аппаратура передачи данных -программа, позволяющая преобразовывать информацию в коды ASCII -количество передаваемых байтов в минуту

-набор правил, обусловливающий порядок обмена информацией в сети

![](_page_11_Picture_76.jpeg)

![](_page_11_Picture_77.jpeg)

![](_page_12_Picture_1.jpeg)

![](_page_13_Picture_1.jpeg)

![](_page_14_Picture_298.jpeg)

# **6.5. Оценочные материалы для промежуточной аттестации**

![](_page_14_Picture_299.jpeg)

### **Фонд вопросов для проведения промежуточного контроля в форме зачета**

### **6.6. Шкалы и критерии оценивания по формам текущего контроля и промежуточной аттестации**

![](_page_15_Picture_54.jpeg)